Glauber Dynamics for the Ising Model

Ising Model  $V = \frac{\sqrt{n}}{\sqrt{n}}$  $G=(V,E)$  $J2 = \{ +1, -1 \}^{|V|}$ For JED,  $M(\sigma) = \frac{1}{2} exp\left(\beta \sum_{uv} \pi(\sigma_{v} = \sigma_{v})\right)$  $Z = \sum_{\nu} e_{x} \rho \left( \beta \sum_{\nu \sim \nu} \mathbb{1} \left[ \pi_{\nu} = \pi_{\nu} \right] \right)$ Glasser dynamics  $X_{\tau} \in \Omega$ D PICK VEV U. a.r.  $\n *from* :$ 2) Up deuxe the spin of V with a sample o ja ("-M (- 1 Xe(VW))  $N_v^{\dagger}$  (Xz) =  $\bigotimes x$  of "+" in naigborhood of v in Xz.  $L_{\ell\tau}$  $N_V (X_e) = x \cdot 11^{10}$  $e^{\beta N_v^+(x_t)}$ Then,  $M(V=+|X_{\epsilon}(Vw))=$  $\frac{e}{p^{\beta N_v^+(X_r)}+e^{\beta N_v^-(X_r)}}.$ 

$$
\mu(v_{-}-1 \times e(v \vee v)) = \frac{e^{\beta w_{v}(x_{c})}}{e^{\beta w_{v}(x_{c})} + e^{\beta w_{v}^{\prime}(x_{c})}}
$$
\n
$$
\mu(v_{-}+1 \times e(v \vee v)) = \frac{\mu(v_{-}+1 \times e(v \vee v))}{\mu(v_{-}+1 \times e(v \vee v))} + \mu(v_{--}+1 \times e(v \vee v))}
$$
\n
$$
\Rightarrow \text{CD} \text{ equations}
$$
\n
$$
\mu(v_{-}+1 \times e(v \vee v)) = \frac{\mu(v_{-}+1 \times e(v \vee v))}{\mu(v_{-}+1 \times e(v \vee v))} + \mu(v_{--}+1 \times e(v \vee v))}
$$
\n
$$
\Rightarrow \text{CD} \text{ equations}
$$
\n
$$
\mu(v_{-}+1 \times e(v \vee v)) = \mu(v_{-}+1 \times e(v \vee v)) + \mu(v_{-}+1 \times e(v \vee v))
$$
\n
$$
\Rightarrow \text{CD} \text{ equations}
$$
\n
$$
\mu(v_{-}+1 \times e(v \vee v)) = \mu(v_{-}+1 \times e(v \vee v)) + \mu(v_{-}+1 \times e(v \vee v))
$$
\n
$$
\Rightarrow \text{CD} \text{ equations}
$$
\n
$$
\mu(v_{-}+1 \times e(v \vee v)) = \mu(v_{-}+1 \times e(v \vee v)) + \mu(v_{-}+1 \times e(v \vee v))
$$
\n
$$
\Rightarrow \text{CD} \text{ equations}
$$
\n
$$
\mu(v_{-}+1 \times e(v \vee v)) = \mu(v_{-}+1 \times e(v \vee v)) + \mu(v_{-}+1 \times e(v \vee v))
$$
\n
$$
\Rightarrow \text{CD} \text{ equations}
$$
\n
$$
\mu(v_{-}+1 \times e(v \vee v)) = \mu(v_{-}+1 \times e(v \vee v)) + \mu(v_{-}+1 \times e(v \vee v))
$$
\n
$$
\Rightarrow \text{CD} \text{ equations}
$$
\n
$$
\mu(v_{-}+1 \times e(v \vee v)) = \mu(v_{-}+1 \times e(v \vee v)) + \mu(v_{-}+1 \times e(v \vee v))
$$
\n
$$
\Rightarrow \text{CD} \text
$$

(i) Coupon collecting Intuition Bottlenack bru. mostly "I" and R  $(i)$ 

D'Un will prove (i) today. => In fact will prove something slightly woulder.  $Thm!$  If  $\beta < \beta c$ , then  $T_{mix} = O(nlog n)$ </u> [Proof du a to Dyer, Sinclair, Vigoda, Maitz'Or]. Lemmaz: Suppose  $T_{mix}(T_{n} \times T_{n}) \leq g(n)$ <br>where  $g: N \rightarrow \mathbb{R}^{+}$  is an increasing function. Then,  $T_{mix}(\sqrt{n} \times \sqrt{n}) \leq n \cdot g((\log n)^2)$ Suppose we know  $T_{mix}(\sqrt{n} \times \sqrt{n}) \leq e^{cn}$ . Proof of Thm 1: Then  $T_{mix}(v \approx v \overline{n}) \leq n_e e^{c(logn)^2} \leq e^{c_i (logn)^2}$  $T_{mix}(\sqrt{n} \times \sqrt{n}) \leq n \cdot e^{C_1(2loglogn)^2} \leq e^{c_2 logn}$  $\leq n^{c_2}$  $T_{mix}(\sqrt{n} \times \sqrt{n}) \leq n \cdot \left( \log n \right)^{2c_2}$  $T_{mix}(\sqrt{n} \times \sqrt{n}) \leq n \cdot (logn)^{2}(loglogn)^{G_3}$  $T_{mix}(\sqrt{n} \times \sqrt{n}) \le n.(logn) (log logn)^{c_4}$ 

Proof of Lemma 2 Idea: Design Coupling S.T. after  $T = n \cdot g(\log n^2)$ Steps:  $Pr[X_{T} \neq Y_{T}] \leq Y_{4}$ <br>and the result follows. Idonning Coupling<br>BPick same vertex V in both coples = Use same random coin to sample<br>from Ml. 1 \*(VIV) and Ml. 1 \*(VIV). B. Suppose "+" = " ( to tal order of the spins). o Then  $X_{\tau} \geq Y_{\tau}$  if  $X_{\epsilon}(v) \geq Y_{\epsilon}(v)$  were.<br> (permised order of the state spee). Key fact: The identity coupling is <u>monotone</u> There is, if  $X_{\tau} \geq Y_{\tau-1}$  then  $X_{t+1} \geq Y_{t+1}$ Proof: Suppose V is the vertex choosen to be updaned

. Then Xt has at least the same number of  $44$  in The neighborhood of v as  $4t$ .

 $( N_{\psi}^{+}(x_{0}) \gg N_{\psi}^{+}(x_{0}))$ 

Then Then<br> $M(v=+ | X_t(v,v)) = e^{\beta N J(x_c)} + e^{\beta N \overline{v}(x_c)}$ .  $\frac{1}{1+ e^{\beta(\bar{W}(\chi_{\tau})-N_{V}^{\dagger}(\chi_{\tau}))}} = \frac{1}{1+ e^{\beta[1-2N_{V}^{\dagger}(\chi_{\tau})]}}$  $\ge \frac{1}{1+e^{\delta(1-2Nt(N))}} = \mu(\mu+|V_{c}(V\vee V)).$ So, we need to prove assuming X1= all 94", Yo= all = ")  $P( \left[ \chi_{\tau} \neq \gamma_{\tau} \right] \leq \gamma_{4}$  T= n.g ((hog n)<sup>2</sup>).  $P_r[\chi_r \neq \gamma_r] \leq \sum_{i=1}^{r} P_r[X_r(\nu) \neq Y_r(\nu)]$  (onion bound) So, enough to show.  $P_1 \left[ X_r(v) \neq Y_r(v) \right] \leq \frac{1}{4n}$ assuming  $Xe = 4$ <sup>u</sup> and  $Ye = 4$ 

Let  $\{z_{\tau}^{+}\}$  be an auxiliary copy of the Markov Chein. Such there:  $\mathcal{Z}_{0}^{+} = \alpha ||^{1/4}$ · {Z<sup>+</sup>} does not perform any updates Ourside of a box approximate context at v of side length logn.  $\sqrt{n}\left(\log_{b}\frac{L_{0}n_{3}}{\sqrt{N}}\right)$ Similarly befine  $\{z-7\}$ .  $\begin{pmatrix} 25 = 41 \text{ minus and } 725 \text{,} \\ \text{does not update in box} \end{pmatrix}$ Then by monorominity:  $P_{Y}[X_{\epsilon}(v) \neq Y_{\epsilon}(v)] \leq P_{Y}[Z_{\epsilon}^{+}(v) \neq Z_{\epsilon}(v)]$ Since  $\sum_{\epsilon} C Y_{\epsilon} \subseteq X_{\epsilon} \subseteq \sum_{\epsilon}^+ \forall \tau \geq 0$ Now,  $P_{1}[Z_{t}^{+}(v) \neq Z_{t}^{-}(v)] = P_{Y}[Z_{t}^{+}(v) = 1, Z_{t}^{-}(v) = 1]$ =  $P_{Y}[\overline{Z_{t}(v)}=-[\overline{Z_{t}^{+}(v)}=+], P_{Y}[\overline{Z_{t}^{+}(v)}=+)]$ =  $(1 - P_1 \left[ 2\frac{1}{2} (v) - 1 \right] P_1 \left[ 2\frac{1}{2} (v) - 1 \right] P_2 \left[ 2\frac{1}{2} (v) - 1 \right]$ =  $P_Y( Z_t^+(v) = + ] - P_Y( Z_t^-(v) = + ]$ 

Then,

 $P_{Y}[x_{t}(v) \neq Y_{t}(v)] \leq P_{1}[Z_{t}^{+}(v) = t] - P_{Y}[Z_{t}^{+}(v) = t]$ 

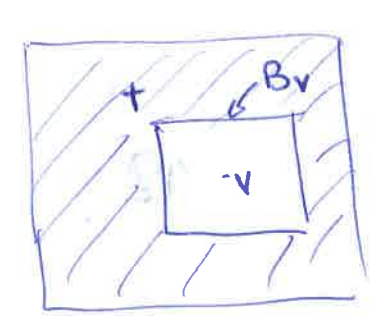

(1) (1) Edea: after T= n g(logn)<sup>2</sup>) stops,  $x \frac{(\log n)^2}{n}$ ,  $n g((\log n)^2)$  $\sim$ 

9 (logn)<sup>2</sup>) (logn)<sup>2</sup>,

which by assumption is much larger than  $T_{mix}$  (Flogn  $x \mid o_{1}n$ ) = 9 (logn)<sup>2</sup>). =So, the GD is very well-mixed in Br.  $\Rightarrow$  The stationary measure in Bris  $\mu$ (.18=14)<br>
cor  $2zt$  and  $\mu$ (.18="-") for  $2zt$ ,

 $\Rightarrow$  Then,  $P_{1}$   $\geq \frac{1}{T}$  (v) = 0  $\geq \mu^{\bullet}(v=+18^{c}=14^{c})$ .  $P_v\left[ Z_{\tau}(v) = 0 \right] \approx 1/(v = + \left[ \frac{c}{B_v} = \frac{2}{v} \right)$ => All that we need is then  $M(V=+IBV=4^w) \approx M(V-IBV=4^w).$ 

 $\frac{1}{2}$  $\Rightarrow$ This property holds for  $\beta < \beta c$ : (E)  $M(V=+|B_{V}^{c}={}''_{+}V)-M(V=+|B_{V}^{c}={}''_{-}V)|\cdot$  $\leq$   $\exp(-distr(v, \partial BV)) \leq \frac{1}{12n}$ La [This property is called Strong Sparial  $\Rightarrow Conseqaway, P1[X_T(v) \neq Y_T(v)] \text{should be}$ "Small". Let's grantify it.  $P_{Y}[X_{\Psi}(V) \neq Y_{\tau}(V)] \leq P_{Y}[Z_{\tau}^{\tau}(V) \neq "T_{\tau}^{\alpha}] - P_{\theta}[Z_{\Psi}^{\tau}(V) = "V]$  $\leq |P_{V}[Z_{T}^{+}(v)=1]-\mu(v=1|B_{Y}^{c}=0)|$  $+ |P_1(Z_{\mathbf{F}}(v)=1)-\mu(v=1|B_{v}^{c}=1|0)$  $+ |U(v=+|B^c-t) - U(v=+|B^c=-)|C$  $\Rightarrow$  by the Strong Sparial Mixing property  $\frac{C}{12n}$ <br>  $\Rightarrow$  Note that  $\frac{C}{12n} \leq \frac{1}{12n}$  also, since after<br>  $\overline{T}$ =ng (loqn)<sup>2</sup>)  $||z| + \mu$  (los<sub>v</sub> = +)  $||_{\tau v} \leq \frac{1}{4(\log n)^2}$  en

Recall theat If:  $||P^{\tau}(x_{0},\cdot)-\mu||_{\tau_{V}}\leq V_{4}$ Thon  $\big\|\bigcap_{i=1}^{\tau K} (x_{o_i} \cdot) - \mu \big\|_{\mathsf{TV}} \leq \frac{1}{4} k$ 

Purring all these together.

 $D + D + D = \frac{3}{12n} = \frac{1}{4n}$ 

 $\sim$   $\times$ 

where  $\alpha$  is a contract of the set of the set of the set of the set of the set of the set of the set of the set of the set of the set of the set of the set of the set of the set of the set of the set of the set of the se

 $\Omega_{\rm{max}}$  and  $\Omega_{\rm{max}}$ 

 $\mathcal{R}$  . In the set of  $\mathcal{R}$